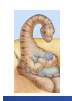

Maria Hybinette, UGA

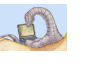

### **Chapter 9: Memory Questions?**

#### **CSCI [4|6]730 Operating Systems**

#### **Main Memory**

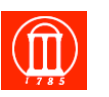

#### ! **What is main memory?**

- ! **How does** *multiple* **processes share memory space?**
- ! **What is** *static* **and** *dynamic* **allocation?**
- ! **What is** *segmentation***?**

#### **Review: Motivation for Multiprogramming**

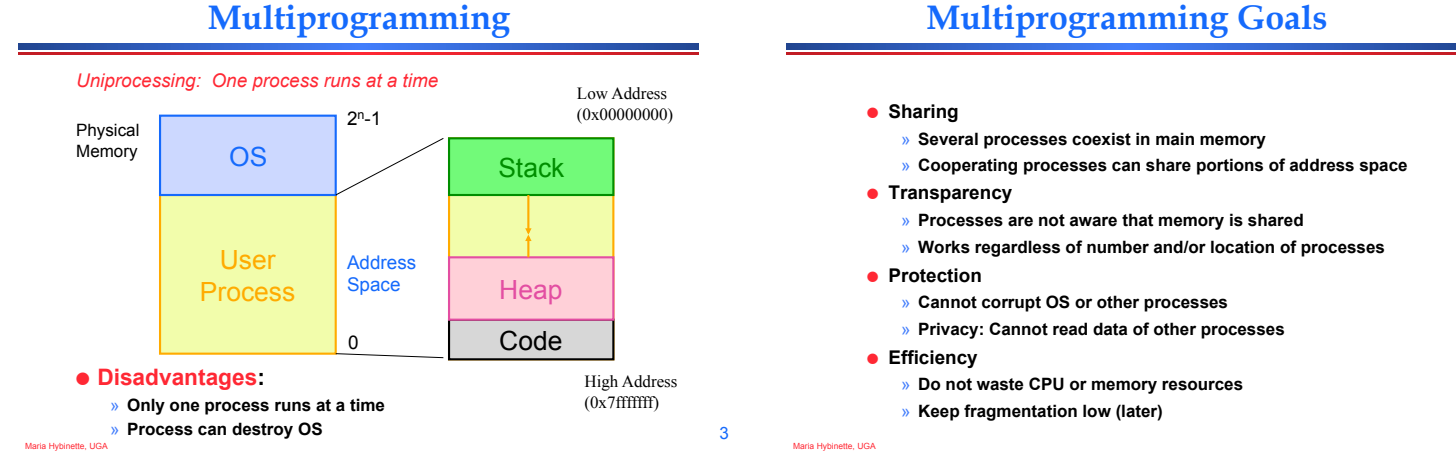

Maria Hybinette, UGA

### **Static Relocation**

- ! **Goal: Allow transparent sharing Each address space may be placed anywhere in memory** 
	- » **OS finds free space for new process**  » **Modify addresses statically (similar to linker) when loading process**
- ! **Advantages:**

Maria Hybinette, UGA

- » **Allows multiple processes to run**
- » **Requires no hardware support**

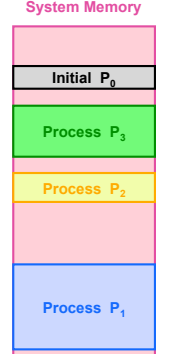

5

### **Static Reallocation**

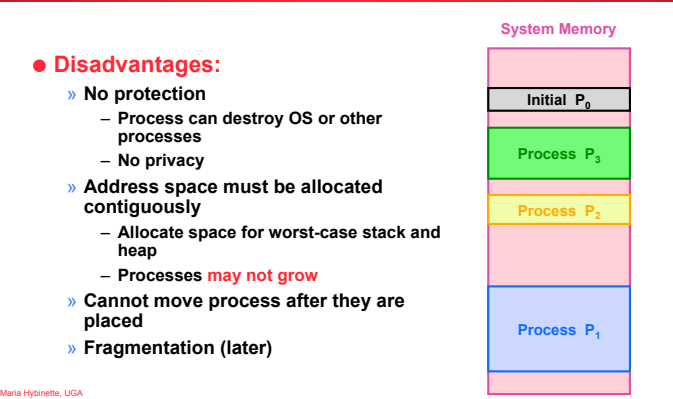

2

#### **Dynamic Relocation**

#### **Hardware Support for Dynamic Relocation**

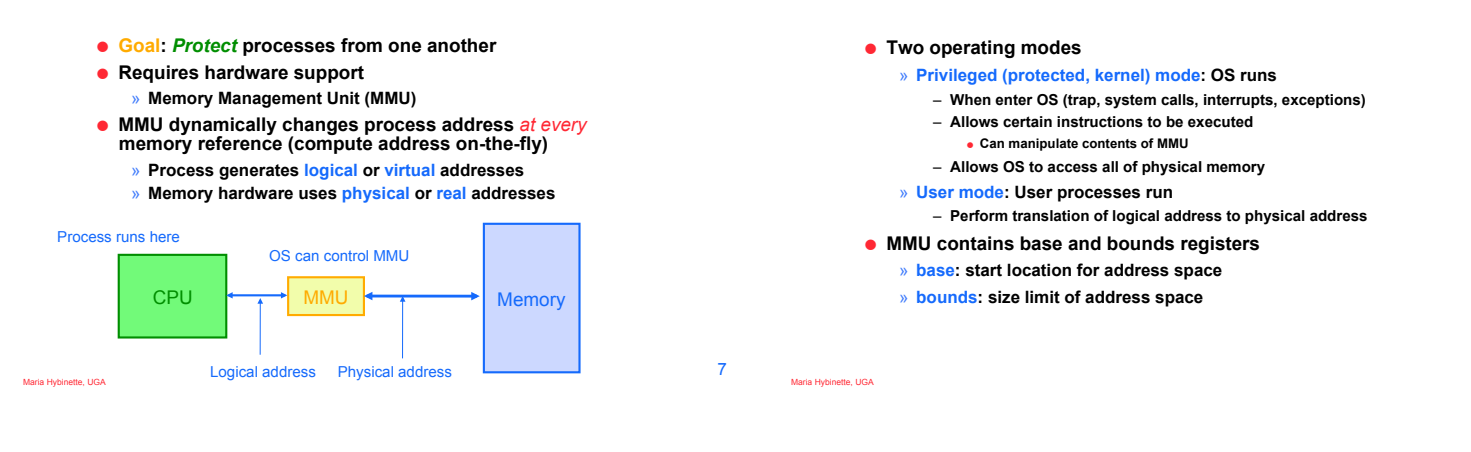

#### **Implementation of Dynamic Relocation**

- ! **Translation on every memory access of user process** 
	- » **MMU compares logical address to bounds register**  – **if logical address is greater, then generate error**
	- » **MMU adds base register to logical address to form physical address**

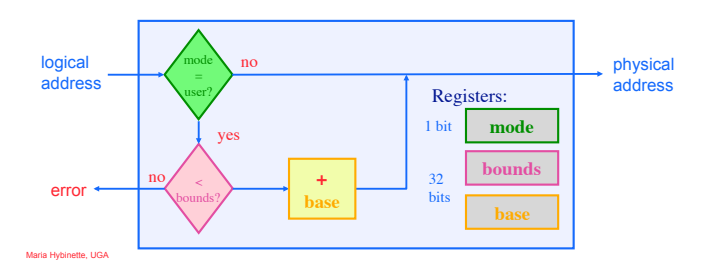

# **Example of Dynamic Relocation**

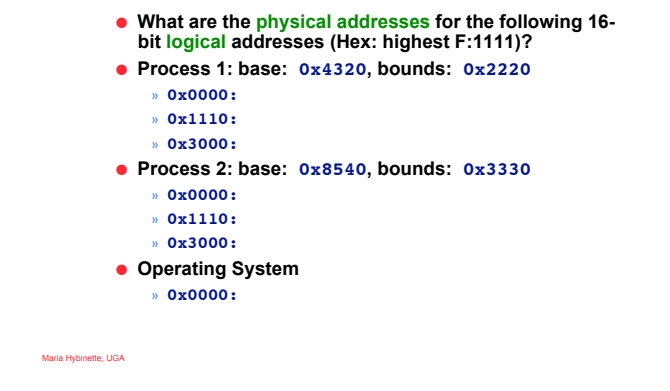

### **Managing Processes with** *Base* **and** *Bounds*

- $\bullet$  Context-switch
	- » **Add base and bounds registers to PCB**
	- » **Steps**

Maria Hybinette, UGA

- **1. Change to privileged mode**
- **2. Save base and bounds registers of old process**
- **3. Load base and bounds registers of new process**
- **4. Change to user mode and jump to new process**
- ! **What if don't change base and bounds registers when switch?**
- **Protection requirement** 
	- » **User process cannot change base and bounds registers**
	- » **User process cannot change to privileged mode**

### **Base and Bounds Discussion**

#### ! **Advantages**

- » **Provides protection (both read and write) across address spaces**
- » **Supports dynamic relocation**  – **Can move address spaces**
- **Why might you want to do this?**
- » **Simple, inexpensive: Few registers, little logic in MMU**
- » **Fast: Add and compare can be done in parallel**

#### ! **Disadvantages**

Maria Hybinette, UGA

- » **Each process must be allocated contiguously in physical memory**
- **Must allocate memory that may not be used by process**
- » **No partial sharing: Cannot share limited parts of address space**

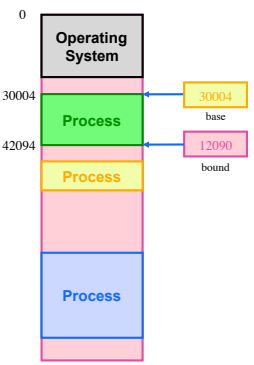

9

8

#### **Segmentation**

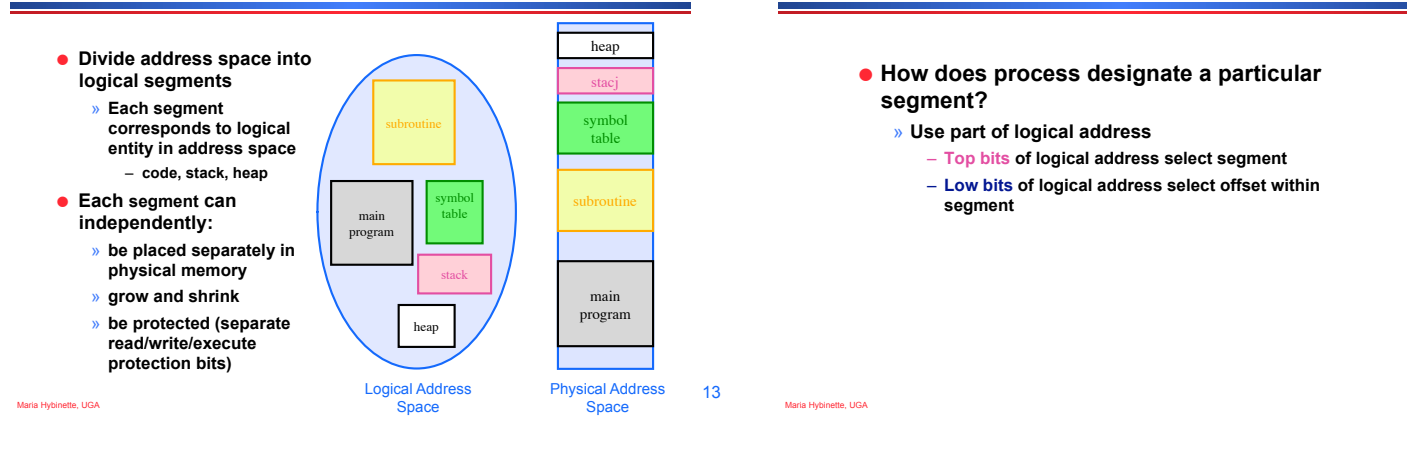

15

17

Maria Hybinette, UGA

#### **Segmentation Implementation**

! **MMU contains Segment Table (per process)**  » **Each segment has own base and bounds, protection bits** 

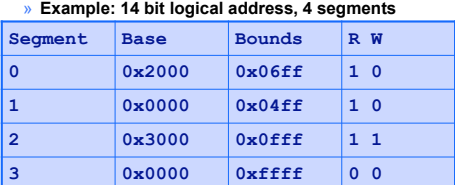

- ! **Translate logical addresses** ! **physical addresses:** 
	- » **0x0240: 0th segment 240 internal address within segment** ! **what address?** » **0x1108:**
	- » **0x265c:**
	- » **0x3002:**

Maria Hybinette, UGA

Maria Hybinette, UGA

### **Discussion of Segmentation**

**Segmented Addressing** 

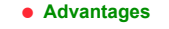

- » **Enables sparse allocation of address space**  – **Stack and heap can grow independently** 
	-
	- **Heap: If no data on free list, dynamic memory allocator requests more from OS (e.g., UNIX: malloc calls sbrk())**
	- **Stack: OS recognizes reference outside legal segment, extends stack implicitly**
- » **Different protection for different segments**  – **Read-only status for code**
- 
- » **Enables sharing of selected segments**
- » **Supports dynamic relocation of each segment**
- ! **Disadvantages**
	- » **Each segment must be allocated contiguously**  – **May not have sufficient physical memory for large segments**

#### **When to** *Bind* **Physical & Logical Addresses**

- ! **Compile time: If memory location known a priori,** absolute code **can be generated; must recompile code if starting location changes**
- ! **Load time: Must generate**  relocatable code **if memory location is not known at compile time**
- ! **Execution time: Binding delayed until run time if the process can be moved during its execution from one memory segment to another. Need hardware support for address maps (e.g., base and limit registers)**

Compiler or Assembler System Library Load module Object Other Module Object Modules Linkage editor loader In-memory **Binary** Memory image System Library Source Program

# **Motivation for Dynamic Memory**

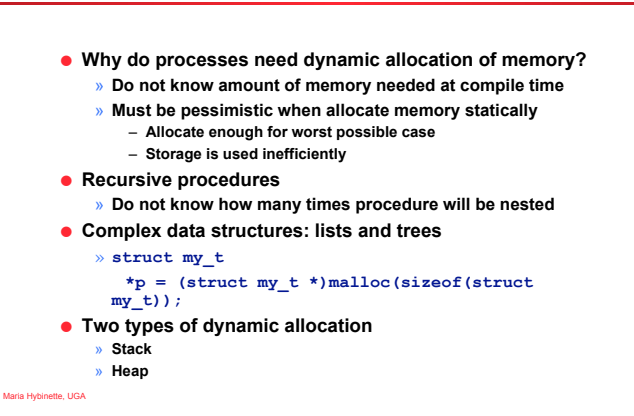

#### **Stack Organization**

- ! **Definition: Memory is freed in opposite order from allocation** 
	- **alloc(A); alloc(B); alloc(C);**
	- **free(C); alloc(D);**
	- **free(D);**
	- **free(B);**
	- **free(A);**

Maria Hybinette, UGA

- ! **Implementation: Pointer separates allocated and freed space** 
	- » **Allocate: Increment pointer**
	- » **Free: Decrement pointer**

19

Maria Hybinette, UGA

#### **Stack Discussion**

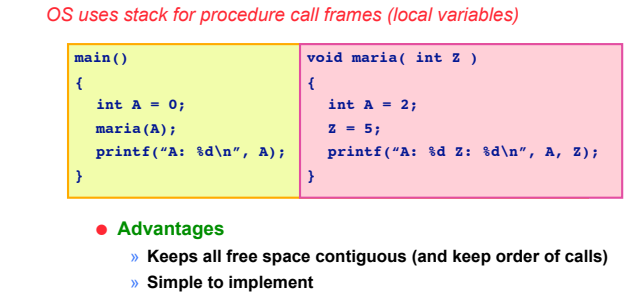

- » **Efficient at run time**
- ! **Disadvantages**
- » **Not appropriate for all data structures**

20

# **Heap Organization**

- ! **Definition: Allocate from any random location** 
	- » **Memory consists of allocated areas and free areas (holes)**
	- » **Order of allocation and free is unpredictable**

#### ! **Advantage**

- » **Works for all data structures**
- ! **Disadvantages**
	- » **Allocation can be slow**
	- » **End up with small chunks of free space** 
		- **fragmentation**

Maria Hybinette, UGA

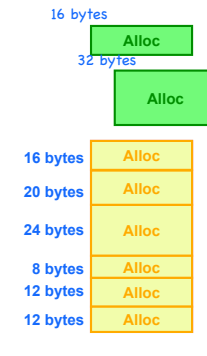

### **Fragmentation**

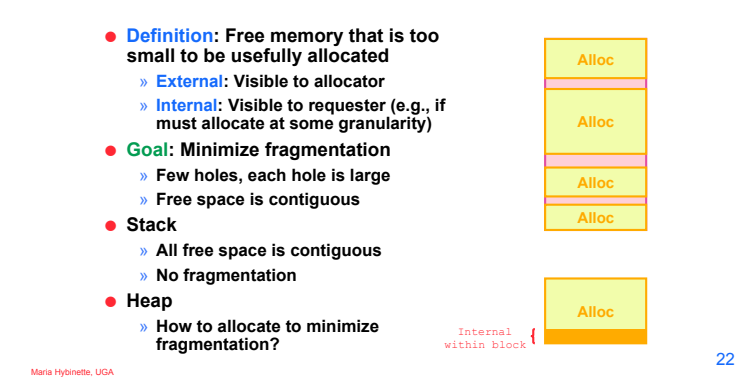

**Heap Allocation Policies** 

### **Heap Implementation**

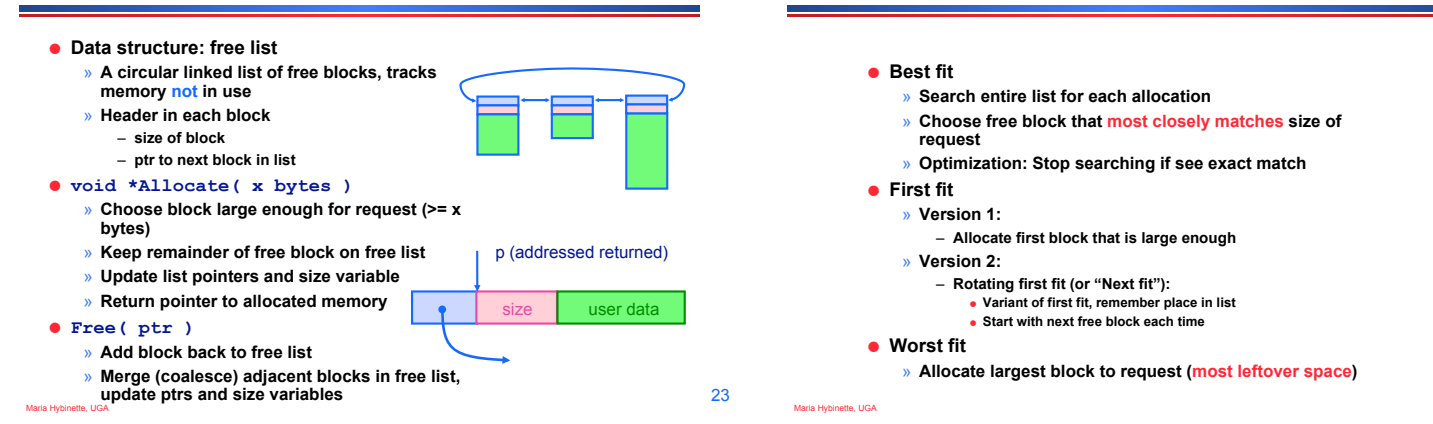

### **Heap Allocation Examples**

#### **Scenario: Two free blocks of size 20 and 15 bytes**

- ! **Allocation stream: 10, 20** 
	- » **Best**
	- » **First**
	- » **Worst**
- **Allocation stream: 8, 12, 12** 
	- » **Best**
	- » **First**
	- » **Worst**

Maria Hybinette, UGA

#### **Comparison of Allocation Strategies**

! **No optimal algorithm**  » **Fragmentation highly dependent on workload**   $\bullet$  Best fit » **Tends to leave some (very large holes) and some very small holes**  – **Can't use very small holes easily •** First fit » **Tends to leave "average" sized holes**  » **Advantage: Faster than best fit**  » **Next fit used often in practice • Buddy allocation (Linux)** » **Minimizes external fragmentation**  » **Disadvantage: Internal fragmentation when not 2^n request** 

**Buddy Allocation** 

Maria Hybinette, UGA 27 ! **Fast, simple allocation for blocks of 2n bytes [Knuth68]**  ! **void \*Allocate ( k bytes )** » **Raise allocation request to nearest s = 2n**  – **63K allocates a 64K block**  – **65K allocates a 128K block**  – **31K allocates a 32K block**  » **Search free list for appropriate size**  – **Recursively divide larger free blocks until find block of size s**  – **"Buddy" block remains free**  ! **Free( ptr )** » **Mark blocks as as free**  » **Recursively coalesce block with buddy, if buddy is free**  – **May coalesce lazily (later, in background) to avoid overhead**  Maria Hybinette, UGA ! **Toy Example: Assume there is initially 64K bytes of memory and the first request is for 5 kbytes**  Round up request to nearest s=2<sup>n</sup> ⇒ s= 8 kbytes and search for a block of that size – **Divide 64 block chunk into half (again and again) until desired block size and return to caller (shaded area) 2. Suppose second request is for 8 then return remaining chunk 3.** Third request is for 4 -- split block again and again and return to caller **4. Fourth and last allocated 8 chunk is released and returned 5. Finally the other is released and coalesced**  32 32 64 32 || 32 || 32 || 32 || 32 || 32 || 32 32 16 16 16 8 8 **1 2 2 2 3**  16 8 **4 4 5 6** 

25

Maria Hybinette, UGA

#### **Linux:** *Modified* **Buddy Version**

- ! **Linux uses buddy system with the additional of having an array in which:** 
	- » **the first element is the head of a list of blocks of size unit 1,**
	- » **the second element is a list of blocks of size unit 2**
	- » **the third element is a list of blocks of size unit 3, …**
- ! **Glaring Disadvantage:** 
	- » **Internal fragmentation because if you want a 65 size block you have to allocated 128 byte block**
- $\bullet$  Solution:

Maria Hybinette, UGA

» **Linux carves slabs (smaller units) from these larger blocks and manages the smaller blocks separately.** 

#### **Memory Allocation in Practice (K&R)**

- ! **How are malloc(), free() implemented?**
- ! **Data structure: Circular list of free chunks**  » **Header for each element of free**

– **size of block** 

- **list**  – **pointer to next free block**
- in use  $\begin{array}{|c|c|c|c|c|} \hline \text{in use} & \end{array}$
- ! **Malloc: first-fit (next-fit) with splitting**
- ! **Free: coalescing with adjacent chunks if they are free**
- ! **Disadvantage:**

Maria Hybinette, UGA

- » **Fragmentation of memory due to first-fit (next-fit) strategy**
- » **Linear time to scan list during malloc and free**

26

28

# **Buddy Algorithm**

#### **Improvements**

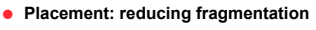

- » **Deciding which free chuck to use**  » **Use best fit or** *good* **fit**
- **Example: malloc(8) returns 8 byte block instead of 20 byte block**
- ! **Splitting: only split when saving is big enough: malloc(14) allocate the entire block.**
- ! **Coalescing: defer coalescing**
- ! **Performance:**

Maria Hybinette, UGA

Maria Hybinette, UGA

» **Doubly - linked list** 

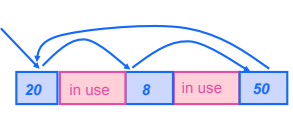

### **Memory Allocation in Practice (improved)**

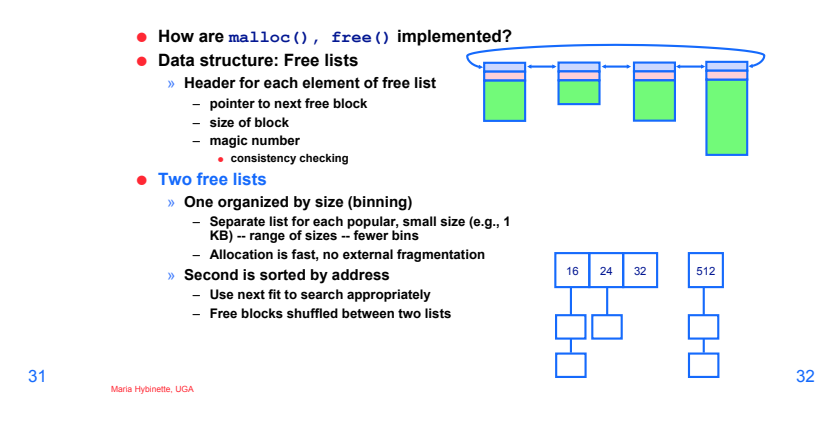

### **Paging**

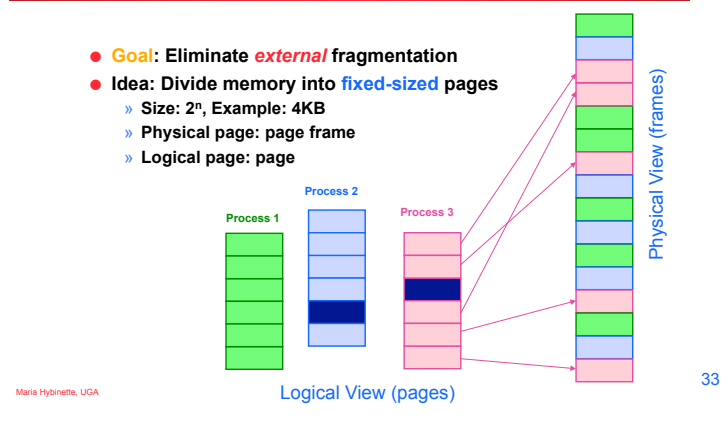

### **Translation of Page Addresses**

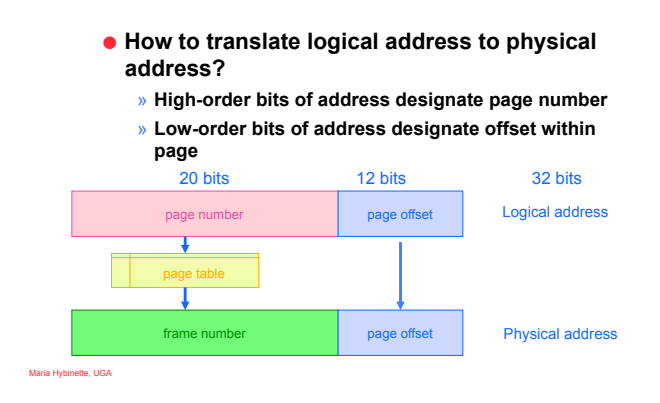

34

# **Paging Hardware**

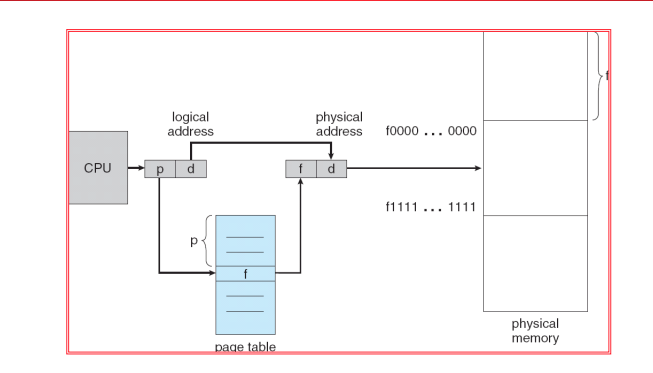

# **Page Table Implementation**

#### ! **Page table per process**

- » **Page table entry (PTE) for each virtual page number (vpn)** 
	- **frame number or physical page number (ppn)**
- **R/W protection bits**
- Simple vpn  $\Rightarrow$  **ppn mapping:** 
	- » **No bounds checking, no addition** 
		- » **Simply table lookup and bit substitution**
- ! **How many entries in table?**
- ! **Track page table base in PCB, change on context-switch**

Maria Hybinette, UGA

#### **Page Table Example**

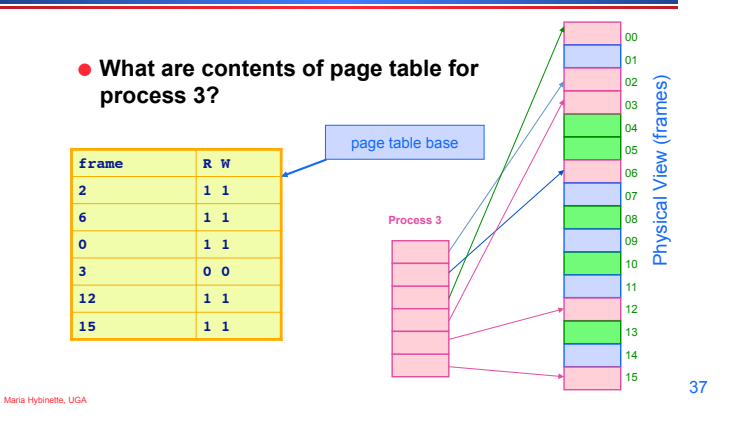

#### **Page Table: Example 2**

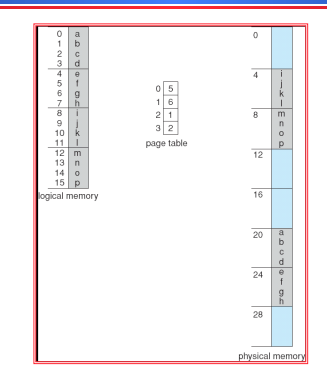

32-byte (8 pages) addressable memory and 4-byte pages

40

#### **Advantages of Paging**

- ! **No external fragmentation** 
	- » **Any page can be placed in any frame in physical memory**
	- » **Fast to allocate and free** 
		- **Alloc: No searching for suitable free space**
		- **Free: Doesn't have to coalesce with adjacent free space**
		- **Just use bitmap to show free/allocated page frames**
- ! **Simple to swap-out portions of memory to disk**
- » **Page size matches disk block size** 
	- » **Can run process when some pages are on disk**
	- » **Add "present" bit to page table entry (PTE)**
- ! **Enables sharing of portions of address space** 
	- » **To share a page, have PTE point to same frame**

#### Maria Hybinette, UGA

#### **Combine Paging and Segmentation**

! **Goal: More efficient support for sparse address spaces** 

! **Idea:** 

Maria Hybinette, UGA

- » **Divide address space into segments (code, heap, stack)**  – **Segments can be variable length**
- » **Divide each segment into fixed-sized pages**
- ! **Logical address divided into three portions: System 370**

 $\vert$  page number (18 bits)  $\vert$  page offset (12 bits) (4 bits)

- ! **Implementation** 
	- » **Each segment has a page table**
	- » **Each segment track base (physical address) and bounds of page table (number of PTEs)**

### **Example of Paging and Segmentation**

#### *Example of Paging and Segmentation*

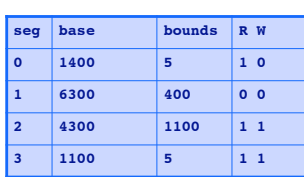

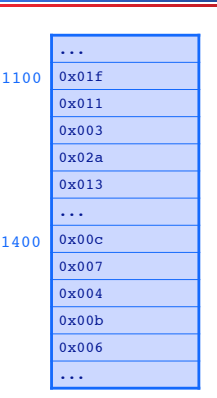

# **Disadvantages of Paging**

- ! **Internal fragmentation: Page size may not match size needed by process** 
	- » **Wasted memory grows with larger pages**
	- » **large vs small page size**
- ! **Additional memory reference to look up in page table -- > Very inefficient** 
	- » **Page table must be stored in memory**
	- » **MMU stores only base address of page table**
- ! **Storage for page tables may be substantial**
	- » **Simple page table: Requires PTE for all pages in address space** 
		- **Entry needed even if page not allocated**
		- » **Problematic with dynamic stack and heap within address space**

Maria Hybinette, UGA

39

Maria Hybinette, UGA

#### **Advantages of Paging and Segmentation**

#### **Disadvantages of Paging and Segmentation**

- ! **Advantages of Segments** 
	- » **Supports sparse address spaces** 
		- **Decreases size of page tables**
		- **If segment not used, not need for page table**
- ! **Advantages of Pages** 
	- » **No external fragmentation**
	- » **Segments can grow without any reshuffling**
	- » **Can run process when some pages are swapped to disk**
- ! **Advantages of Both**

Maria Hybrid

Maria Hybinette, UGA

- » **Increases flexibility of sharing** 
	- **Share either single page or entire segment**

! **Overhead of accessing memory** 

- » **Page tables reside in main memory**  » **Overhead reference for every real memory reference**
- ! **Large page tables** 
	- » **Must allocate page tables contiguously**
	- » **More problematic with more address bits**
	- » **Page table size** 
		- **Assume 2 bits for segment, 18 bits for page number, 12 bits for offset**

**Hierarchical Paging: Page the Page Tables** 

- ! **Problem: Large logical address space 232 264**
- ! **Goal: Allow page tables to be allocated non-contiguously**
- ! **Idea: Page the page tables (4K page size 4,096 is 212)**
- » **Creates multiple levels of page tables**
- » **Only allocate page tables for pages in use**  32-bit addre

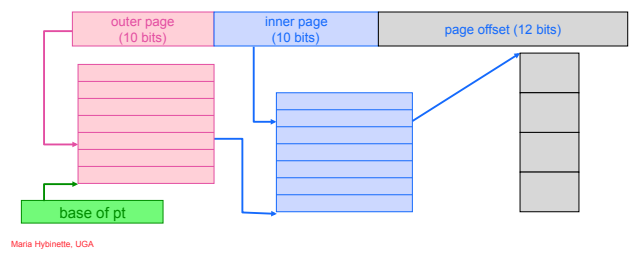

# **Example: Two Level Page Table**

- ! **A logical address (on 32-bit machine with 4K page size) is divided into:** 
	- » **a page number consisting of 20 bits**
	- » **a page offset consisting of 12 bits**
- ! **Since the page table is paged, the page number is further divided into:** 
	- » **a 10-bit page number**
	- » **a 10-bit page offset**
- ! **Thus, a logical address is as follows:** 
	- where  $p_1$  is an index into the outer page table, and  $p_2$  is the<br>displacement within the page of the **outer page table**

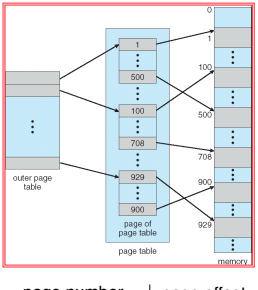

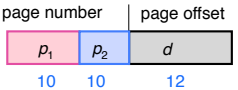

46

44

#### **Address-Translation Scheme**

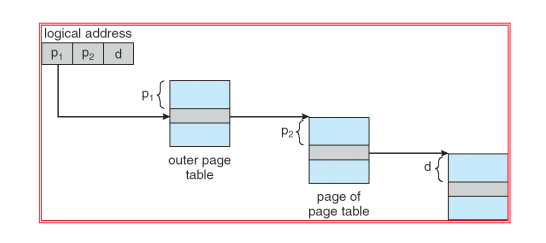

#### **Page the Page Tables (Homework)**

- ! **How should logical address be structured?**  » **How many bits for each paging level?**
- ! **Calculate such that page table fits within a page** 
	- » **Goal: PTE size \* number PTE = page size**
	- » **Assume PTE size = 4 bytes; page size = 4KB 2^2 \* number PTE = 2^12** 
		- **--> number PTE = 2^10**

**problems.** 

- →# bits for selecting inner page = 10
- ! **Apply recursively throughout logical address**  !**Homework: Read book to get a feel for these type of**

Maria Hybinette, UGA

43

45

Maria Hybinette, UGA

Maria Hybinette, UGA

#### **Translation Look-Aside Buffer (TLB)**

- ! **Goal: Avoid page table lookups in main memory (i.e., a total of two memory accesses)**
- ! **Idea: Hardware cache of recent page translations** 
	- » **Typical size: 64 2K entries**
	- » **Index by segment + vpn --> ppn**
- ! **Why does this work?**

Maria Hybinette, UGA

Maria Hybinette, UGA

Maria Hybinette, UGA

- » **process references few unique pages in time interval**
- » **spatial, temporal locality**
- ! **On each memory reference, check TLB for translation**  » **If present (hit): use ppn and append page offset** 
	- » **Else (miss): Use segment and page tables to get ppn**
	- **Update TLB for next access (replace some entry)**
- ! **How does page size impact TLB performance?**

# **Paging Hardware With TLB**

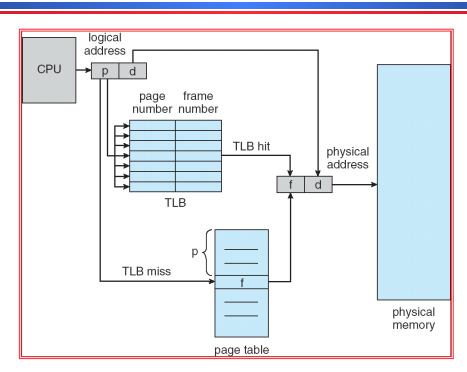

# 50

52

#### **Effective Access Time**

- $\bullet$  Associative Lookup (TLB) =  $\epsilon$  time unit
	- » **Assume memory cycle time is 1 microsecond**
	- » **Hit ratio percentage of times that a page number is found in the associative registers; ratio related to number of associative registers**
	- $\theta$  **Hit ratio =**  $\alpha$
	- » Effective Access Time **(EAT)**

$$
EAT = (1 + \varepsilon) \alpha + (2 + \varepsilon)(1 - \alpha)
$$

 $= 2 + \epsilon - \alpha$ 

Maria Hybinette, UGA

49

Maria Hybinette, UGA

#### **What Page Size? Page Size Trade-offs**

#### $\bullet$  **Internal Fragmentation**

- » **Smaller the page size the less the internal fragmentation**
- ! **Number of pages** 
	- » The smaller the pages the greater the **number** of **pages**
	- » **Larger Page tables**
- ! **Page size and page faults** 
	- » **Larger page size implies (less or more) page faults.**

#### **Hashed Page Tables (Homework Read)**

- ! **Common in address spaces > 32 bits**
- ! **The virtual page number is hashed into a page table. This page table contains a chain of elements hashing to the same location.**
- ! **Virtual page numbers are compared in this chain searching for a match. If a match is found, the corresponding physical frame is extracted.**

# $\frac{1}{t}$ nooress<br>Ie di سار<mark>ىش</mark>ەر⊡

# **Inverted Page Table**

- ! **Decreases memory needed to store each page table**
	- » **but increases time needed to search the table when a page reference occurs**
- ! **One entry for each real page of memory**
- ! **Entry consists of the virtual address of the page stored in that real memory location, with information about the process that owns that page**

53

Maria Hybinette, UGA

<sup>51</sup>

# **Inverted Page Table Architecture**

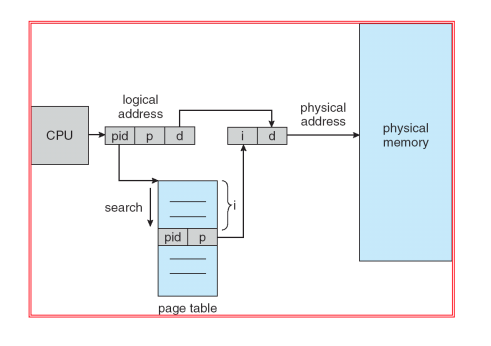

Maria Hybinette, UGA

# **Inverted Page Table & Hash**

- ! **Problem: Searching inverted page table is time consuming**  » **Use hash table to limit the search to one — or at** 
	- **most a few page-table entries**
	- » **TLB**

Maria Hybinette, UGA